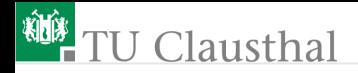

# Informatikwerkstatt-MR Einführung G. Kemnitz

Institut für Informatik, TU Clausthal (IW\_Einf.pdf) 20. Oktober 2022

G. Kemnitz · Institut für Informatik, TU Clausthal (IW\_Einf.pdf) 20. Oktober 2022 1/18

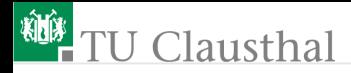

## Wer sind wir

Arbeitsbereich: Elektronik und Digitaltechnik

- Dozent: Prof. Günter Kemnitz
- wiss. Mitarbeiter: Dr. Carsten Giesemann
- **Tutor: Gustav Baier**

<span id="page-2-0"></span>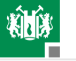

# [Informatikwerkstatt](#page-2-0)

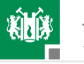

# Lernziele, Inhalt, Bewertung

Lernziele:

- Kennenlernen typische Arbeitsfelder und berufsbezogene Tätigkeiten,
- Grundfertigkeiten für die Software-Entwicklung:
	- Analyse von Problemstellungen,
	- **Implementierung, Test, Fehlersuche,**
	- Team-Arbeit, Präsentation der Lösungen, ...

Inhalt:

- Einführung in ein bis zwei Programmiersprachen und Programmierumgebungen,
- **interaktive Rechnerübungen und Mini-Projekte,**
- **Abschlussprojekt und Projektpräsentation.**

Bewertung:

- unbenoteter Leistungsnachweis
- Erforderliche Vorkenntnisse
	- Keine. Die Einführung in die Programmierung startet von null. Aber auch bei Vorkenntnissen nicht langweilig.

<span id="page-4-0"></span>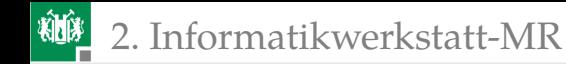

# [Informatikwerkstatt-MR](#page-4-0)

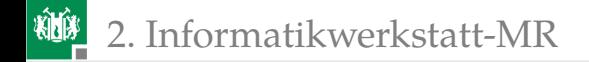

#### Lern- und Arbeitsziel

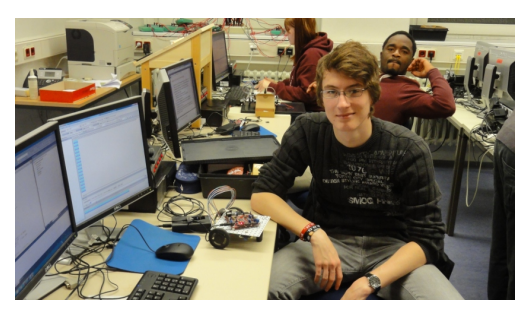

- Schrittweise Heranführung an die Entwicklung / Inbetriebnahme / Fehlersuche programmierter MR.
- Konfiguration eines Fahrzeugs mit einer Mikrorechnerbaugruppe und Ansteck- (PMod-) Modulen<sup>1</sup>.

 $1$ Benachbarte Arbeitsplätze bilden eine 2er- bzw. 3er-Gruppe mit je einem Satz Hardware.

# Abschlussprojekt

Demonstrator für ein autonomes Fahrzeug, programmiert nach einer selbst gewählten mit dem Betreuer abgesprochenen Spezifikation oder ein anderes MR-Projekt.

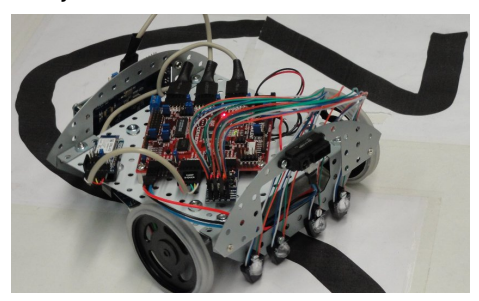

Umfang:

- Bei Start ohne Vorkenntnisse ca. eine A4-Seite funktionierendes eigenes Programm plus 10 min. Vortrag.
- Wir hatten aber auch schon recht anspruchsvolle Projekte.

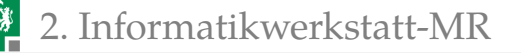

### Zeitablauf, Leistungsnachweis

- **Präsenzzeit Mo. 15:00 bis 19:00 Uhr und Di. 17:15 bis 19:00 Uhr.**
- erste Semesterhälfte: Mo. 15:00 bis 17:00 und optional Di. 17:15 bis 18:00 Vorlesung.
- Rest Präsenzzeit bis 19:00 Übung.
- ca. ab Mitte Dezember bis vorletzte VL-Woche nur Übung
- letzte Vorlesungswoche: Präsentation der Abschlussprojekte.
- Zu erbringende Leistungen:
	- Vorführung gelöster Aufgaben. Schwierigkeit nach Vorkenntnissen in Absprache mit Betreuer.
	- **Abschlusspräsentation.**
	- Arbeitsumfang incl. Vorlesungsstunden 6 LP<sup>2</sup>.

Bei Abwesenheit sind die zu erbringenden Leistungen nachzuholen

 $21$  LP = 30 h, 6 LP = 180 h, 14 Vorlesungswochen, ca. 13 h Arbeitsstunden, 6 h Präsenzzeit + 7 h Eigenstudium pro Vorlesungswoche. Das sind  $\approx 20\%$  der Arbeitszeit in ihrem ersten Semester.

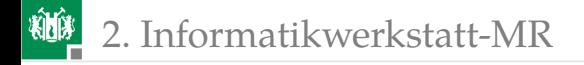

## Arbeitsprogramm

- Kennenlernen der Entwickungsumgebung (Atmel-Studio, ...).
- Bitverarbeitung: Einfache Programme mit Eingabe über Schalter und Ausgabe an LEDs, Automaten, ...
- C-Programmierung, Datentypen, Modularisierung, Modultest, ...
- PC als Ein- und Ausgabe. Logikanalyse. Python für Programmtest vom PC aus. ...
- Ansteuerung weiterer Hardware-Einheiten (Ultraschallsensor, LC-Display, Timer, ...).
- Nebenläufigkeit: Treiber, Polling, Interrupts, Überwachung von Zeitabläufen.
- Motorsteuerung: Kennlinienbestimmung, Regelung, ...

Zu jedem Thema werden zu Beginn funktionierende Programmbeispiele besprochen und gemeinsam getestet.

<span id="page-9-0"></span>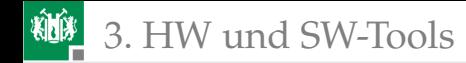

# [HW und SW-Tools](#page-9-0)

G. Kemnitz · Institut für Informatik, TU Clausthal (IW\_Einf.pdf) 20. Oktober 2022 10/18

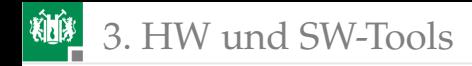

### Das Versuchsboard

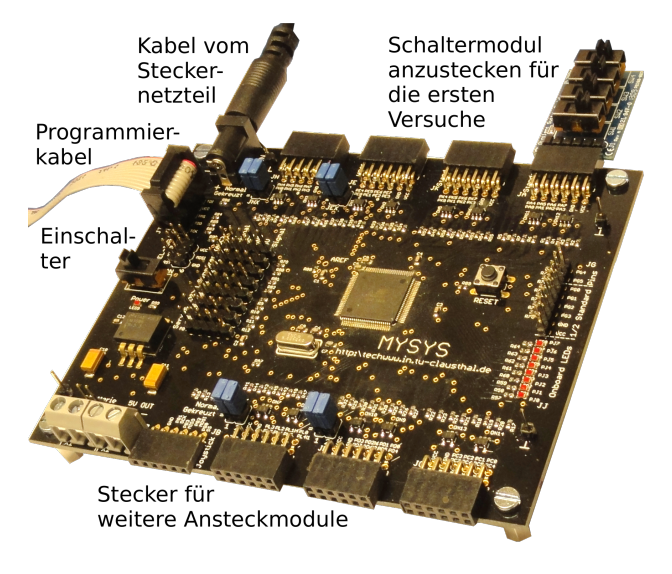

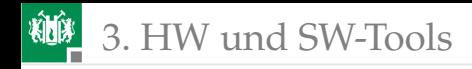

# Inbetriebnahme der Baugruppe

- **Programmieradapter** anstecken.
- Netzteil anstecken (Achtung, nur 5 V-Netzteile verwenden).
- Schaltermodul JA (Port A) anstecken.
- Verbindung zum PC herstellen, ...

Erweiterungsmodule:

- weitere Eingabe- und Ausgabemodule: Joystick, LC-Display, ...
- **Motoren und Motoransteuermodule,**
- Sensoren: IR-Boden, IR-Abstand, Ultraschall-Abstand, 3-Achsen Beschleunigung, GPS (nur im Freien)

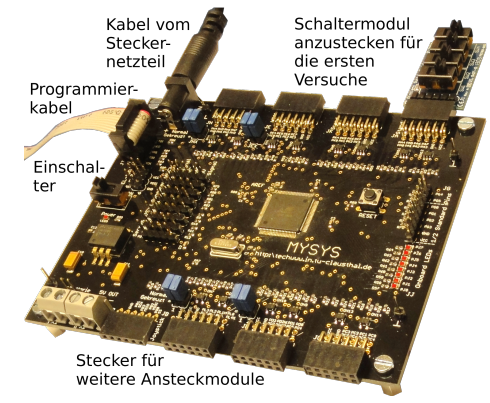

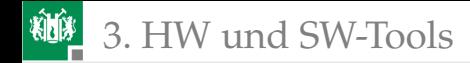

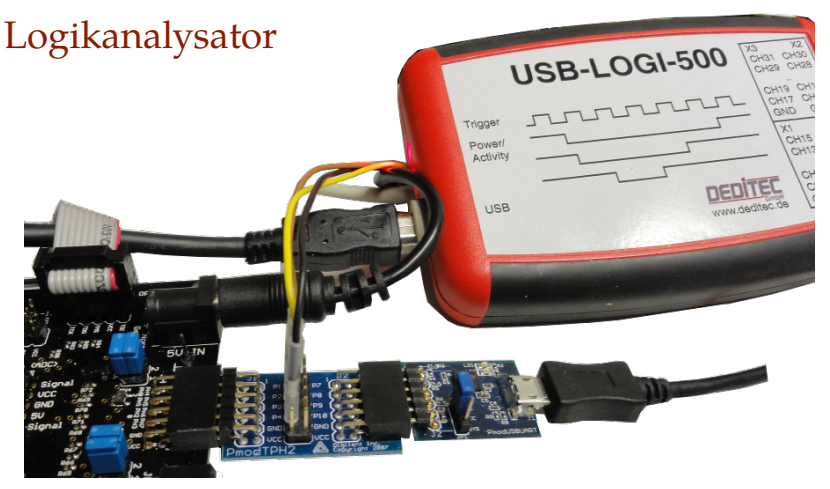

PModUSBUSART über Zwischenadapter PmodTPH2, daran

- GND (schwarz) an Masse (Adapter Gnd),
- CH0 (gelb) an RxD (Adapter P3) und
- CH1 (braun) an TxD (Adapter P2) anstecken.

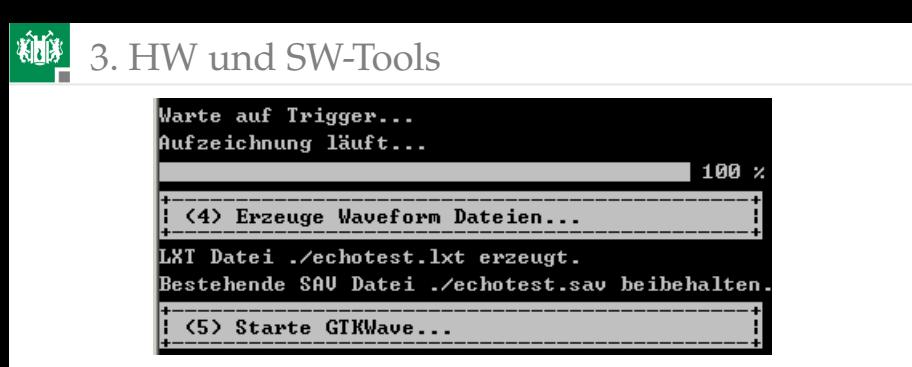

Entspechend Einstellung werden 1/8 der Werte vor und 7/8 der Werte nach dem Trigger-Ereignis aufgezeichnet. Im sich öffnenden GTKWave-Fenster mit Zoom und Scroll-Leisten Darstellung anpassen.

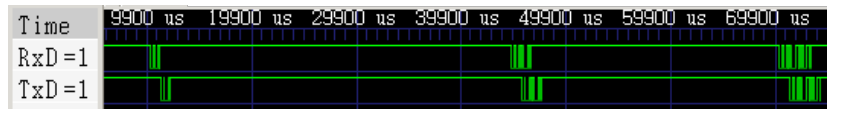

Mit Zoom vergrößern, um die einzelnen Bits sichbar zu machen.

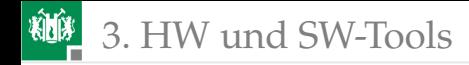

#### Versuchsaufbau: Echolot

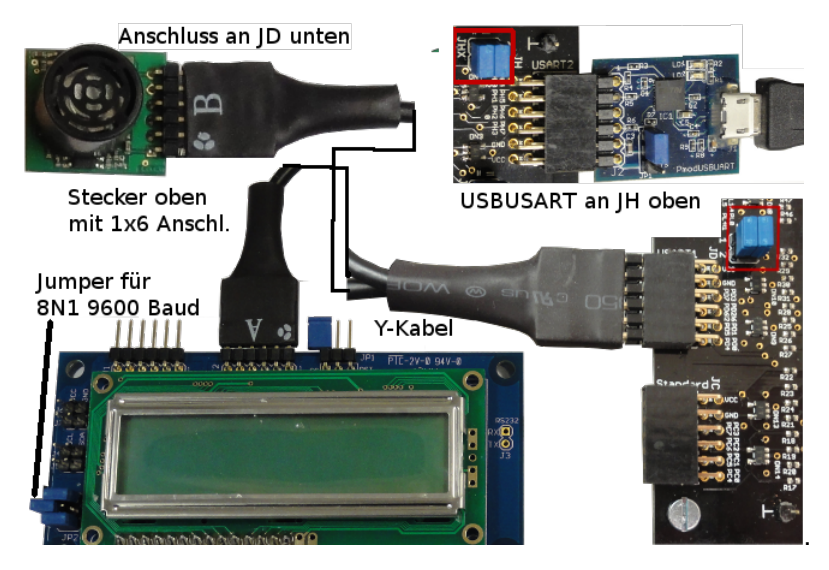

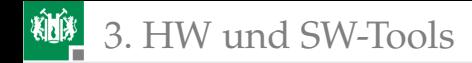

### Versuchsaufbau Motorenansterung

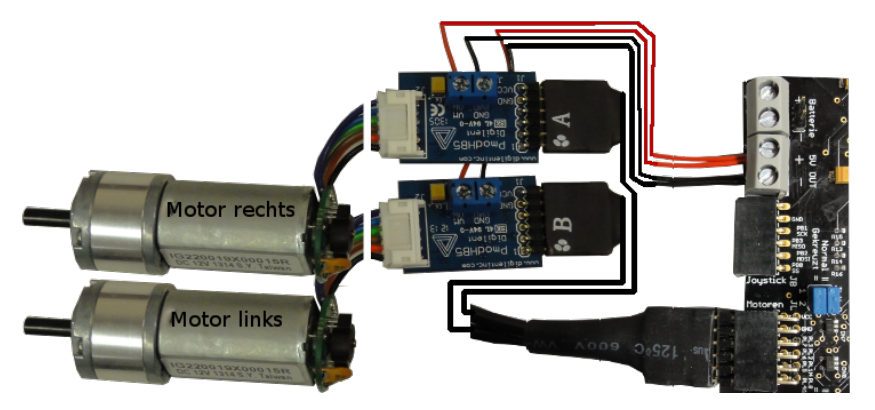

- $\blacksquare$  2×H-Brücke (Motortreiber) PmodHB5 über Y-Kabel an JL,
- Motoren an die H-Brücken stecken.
- Ausgabe Geschwindigkeitswerte und Richtungsbits,  $\mathcal{L}_{\mathcal{A}}$
- Rücklesen: Hallsensorwerte für Drehwinkelschritte.

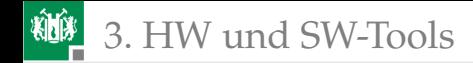

## Beispiel für ein Abschlussprojekt

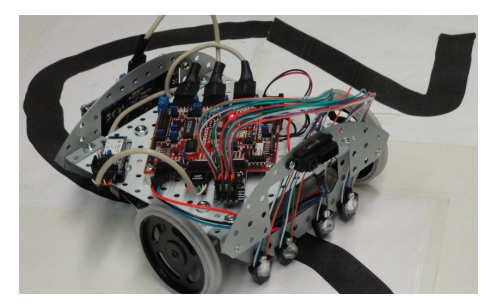

Linienverfolgung:

- Wenn zu weit links, linken Motor beschleunigen.
- Wenn zu weit rechts, rechten Motor beschleunigen, ...
- Dazu Treiber, Kommunikation, ... ca. eine A4-Seite Programmtext.

Weitere Vorschläge: automatisches Einparken, geplante Bahnen abfahren, Labyrinthausgang suchen, ...

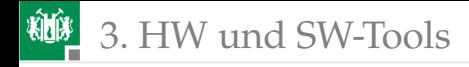

## Mikrorechner oder Anwendungssysteme?

Beide Veranstaltungen liefern eine praktische Einführung in die Programmierung.

- Anwendungssysteme: Python und zahlreiche Bibliotheken
- Mikrorechner: C und Python-Basics (nur was für Test- und Steuer-Skripte auf dem PC benötigt wird).

Beide Veranstaltung geben einen praktischen Einblick in das gesamte Tätigkeitsfeld der Informatik von der Ideenentwicklung über Programmierung, Debuggen bis zur Ergebnispräsentation.

Besonderheiten Angebot MR:

- **Programmierung nahe an der Hardware.**
- Hilfreich für Verständnis: Funktionsweise Rechner, interne Programmabarbeitung, Sensoren, Kommunikation, ...
- Hilfreich für hardware-nahes Debuggen: Gerätetreiber, Maschinensteuerungen, Fahrzeugsteuergeräte, ...